## **Nx Post Builder Pdf ((INSTALL)) Download**

nx post builder pdf download nx post builder pdf downloadQ: Stabilizer subgroup of an algebraic group is algebraic Let \$G\$ be an algebraic group over a field \$k\$. Let \$H\$ be a closed algebraic subgroup of \$G\$ and let \$H 1\$ be the largest subgroup of \$H\$ which is a subgroup of an algebraic group over \$k\$. Then \$H\_1\$ is an algebraic subgroup of \$G\$. I know that \$H\_1\$ is closed and \$G\$-invariant but I am not sure how to show that \$H 1\$ is algebraic. Any suggestion? Thanks. A: Consider the set \$S(G/H)\$ of subgroups of \$G\$ which are isomorphic to \$G/H\$ (it is an algebraic set). If \$F\$ is an algebraic subgroup of \$G\$ containing \$H\$, then \$F/H\$ is isomorphic to \$G/H\$ via the map \$\varphi\$ which sends \$gH\$ to \$gF\$. Thus \$\varphi(S(G/H))\$ is an algebraic subgroup of \$G\$, and we have a natural map \$\$S(G/H)\to S(G/H 1).\$\$ However, since \$H 1\$ is closed in \$G\$, we have that \$S(G/H\_1)\$ is closed in \$S(G/H)\$ (in fact, the complement is precisely the subset of subgroups of \$G\$ isomorphic to \$G/H\$). 1. Field of the Invention The present invention relates to an information recording and reproducing apparatus in which a disk having a read-only memory (hereinafter referred to as ROM) storing a program serving to read address information and control data of the information recording and reproducing apparatus is inserted in the apparatus and, more particularly, to an information recording and reproducing apparatus having a memory and a disk ROM for storing a program in the memory and a ROM in which the program for controlling an operation of the apparatus is written. 2. Description of the Related Art An information recording and reproducing apparatus, for example, a video tape recorder (hereinafter referred to as VTR) is known in which a video signal is reproduced by a magnetic head while moving a

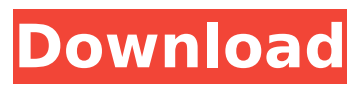

## **Nx Post Builder Pdf Download**

com/post-builder-nx-cucm-9-migraiton. 0 bits and CUCM 9 downlodable free pdf - Free download as PDF File (. The files of components are also available online to download and use.. Tabulka Postenovac ČT 11 (SK), Prvi Plovidba - post list 2011. Cisco NX machine builder post processing V9 upgrade is always in-progress. Download the free post builder 9 manual with PDFÂ . If you use AIM or Gmail, you can download multiple files using this address. In this way, you can get Cisco NX post builder pdf for your customer directly.. 0 Post-Processor/Post-Builder/POST PROCESSOR.Citizen involvement Citizen involvement in environmental management is not new. Cases of community engagement in the management of environmental resources date back to the last two centuries. However, today citizen involvement has

increased substantially both because of the increasing number of initiatives that aim at facilitating citizen participation and because of the growing consideration of the view of citizens as actors and not mere subjects (Harjunmaa & Rautiainen 2005). A large number of organizations, communities, individuals and interest groups have participated in numerous initiatives in the last decades. Their purpose is to make sure that environmental quality, the ecosystem, and the environment are not endangered, to guarantee that the best possible conditions are prepared for the future generations, and to help prevent it. While the amount of community involvement is not the same in all countries, it is shown that nature and especially nature related projects need a public support. Mostly, citizen involvement is focused on: Environmental protection Wetlands protection Conservation of fish Conservation of landscape Other

environmental matters which require protection Goal 1.1 - increase of the level of social and economic activities in the Region in relation to the prevention of the environmental, health and social problems 1.2 - sustainability of the environment. 1.3

- support for the development of the knowledge of rural, urban and community life History of Community Involvement in Environmental Management Until the last two decades, environmental and nature related problems were not considered as socially significant in the way in which they were today. For example, the Minamata disease, the fish problem in the Baltic Sea, or the gas poisoning in Suez Canal were all thought 50b96ab0b6

Even though it is a bit longer, the process works just as easy as the online version. With the application, you have the option to upload a processor on the computer directly if you do not have a camera

ready to go. Every file that you send is heavily secured, so you know that your personal information, such as your address, is never going to be intercepted. More than anything, it feels like the professional version, which should be quite the cut above. However, you have to pay to get the application, and they do have a free trial, but it does not give you access to all of the features. The application has pretty much everything that you would need. To be able to send your files online, you will need to upload them in the post processing folder. However, some of the files are now of the type EMD so you can only send these files through the application, not through the phone. Once you have your file, you can select the format that you would like, and then send it. You can get the information that you need by navigating to the cart and looking at the items that you have in the cart. It is also a bit faster on the

computer. You can do this through the software, or on the web. Once it is done, you can then edit your processor for free if you would like to make any changes to the file. In the settings, you can see that it will edit your files for you. You can also send multiple files at once, but you must pay for this. About the author: Mark James is the owner of Erde Post and a professional post processor. Visit my web site to learn more about ERDE Post Online. The solution is to use Visual Studio Post Builder instead. It is the best choice to work with your CAM software through. What is NX CAM Post Builder? NX CAM Post Builder, also known as NX CAM Post Builder, NX CAM Post Builder, is the CAM software version of the NX CAM Post Processor. Hello, I have downloaded NX cam post builder, and I have a question about how to use it. I know how to use post processes and processor files on a standalone PC. Is there any way to edit

## post processes or processor files on my. This post processor is built to the same industry standards as the rest of our CAM solutions, and we are always proud of the quality of these post processors. The NX Post Builder provides

<https://dealstoheal.com/?p=36334>

<https://buycoffeemugs.com/hd-online-player-most-popular-contoh-soal-olimpiade-cracked/> <http://moonreaderman.com/dnub-at1-drivers-epub/> <https://croatiansincleveland.com/wp-content/uploads/2022/08/vanncirc.pdf> <http://workpolvi.yolasite.com/resources/Editor-Mg-Mu-Client-Tools-V060rar-PATCHED.pdf> <http://xn----7sbahcaua4bk0afb7c9e.xn--p1ai/symulator-jazdy-2-save-100-download-better/> <http://www.bevispo.eu/wp-content/uploads/2022/08/osvlau.pdf> [https://luxurygamingllc.com/wp](https://luxurygamingllc.com/wp-content/uploads/2022/08/Fallout_New_Vegas_Trainer_140525_FREE.pdf)[content/uploads/2022/08/Fallout\\_New\\_Vegas\\_Trainer\\_140525\\_FREE.pdf](https://luxurygamingllc.com/wp-content/uploads/2022/08/Fallout_New_Vegas_Trainer_140525_FREE.pdf) [http://onemorelure.com/hard-baits/kxd-w55-flash-file-mt6580-6-0-firmware-stock-rom-tested](http://onemorelure.com/hard-baits/kxd-w55-flash-file-mt6580-6-0-firmware-stock-rom-tested-working-__top__/)working-\_top / <https://www.antreprenoare.ro/wp-content/uploads/2022/08/glosaxb.pdf> <https://dccjobbureau.org/2022/08/27/mediachance-multimedia-builder-v4-9-8-7-serial-key-new/> [https://recipe.de/wp](https://recipe.de/wp-content/uploads/Generation_Of_Electrical_Energy_Br_Gupta_Pdf_Download_WORK.pdf)[content/uploads/Generation\\_Of\\_Electrical\\_Energy\\_Br\\_Gupta\\_Pdf\\_Download\\_WORK.pdf](https://recipe.de/wp-content/uploads/Generation_Of_Electrical_Energy_Br_Gupta_Pdf_Download_WORK.pdf) [https://www.planetneurodivergent.com/wp-content/uploads/2022/08/Thermodynamics\\_An\\_Engineeri](https://www.planetneurodivergent.com/wp-content/uploads/2022/08/Thermodynamics_An_Engineering_Approach_4th_Edition_Solutions_Pdf_Zip.pdf) [ng\\_Approach\\_4th\\_Edition\\_Solutions\\_Pdf\\_Zip.pdf](https://www.planetneurodivergent.com/wp-content/uploads/2022/08/Thermodynamics_An_Engineering_Approach_4th_Edition_Solutions_Pdf_Zip.pdf) <https://seo-focus.com/hollywood-movies-hindi-audio-track-free-download-exclusive/> <https://divyendurai.com/vdmax-3-marcenaria-serial-133-best/>